#### REVISTA MOTRICIDAD

Rodríguez, L.P. Moreno y R. Flórez, C. (2000)

*Alteraciones oculomotoras en el síndrome de Balint: terapia ocupacional asistida por ordenador* 6, 29- 45

## ALTERACIONES OCULOMOTORAS EN EL SÍNDROME DE BALINT: TERAPIA OCUPACIONAL ASISTIDA POR ORDENADOR

Rodríguez, L.P. Moreno y R. Flórez, C. Departamento de Medicina Física y Rehabilitación. Hidrología Médica. Universidad Complutense de Madrid

#### RESUMEN

El Síndrome de Balint, descrito en 1909, es un trastorno producido por las lesiones bilaterales de ambos lóbulos parieto-occipitales, que afecta a la conexión entre las regiones corticales de la visión y las áreas motrices prerrolándicas y caracterizado por la presencia de ataxia visual, incapacidad para ver y coger objetos e inatención visual. Amén de los métodos tradicionales de evaluación y tratamiento desde Terapia Ocupacional de los trastornos motrices producidos por el Síndrome, proponemos aquí una nueva vía de realización de ambas utilizando las nuevas tecnologías, haciendo realidad la Terapia Ocupacional Asistida por Ordenador.

PALABRAS CLAVE: *Terapia Ocupacional, ataxia óptica, atención visual, movimientos sacádicos.*

### ABSTRACT

Balint Syndrome, which was reported in 1909, is an affection produced by bilateral parieto-occipital lesions affecting the connections between the visual cortical regions and the prerolandic motor areas and caracterized by visual ataxia, failure to grasp or touch objects, and visual inatention. Beyond traditional evaluation and treatment methods applied from Occupational Therapy to the motor diseases produced by syndrome, we propose a new way to do them using new technologies, doing reality Computer Assisted Occupational Therapy.

KEY WORDS: Occupational Therapy, optic ataxia, visual attention, saccades movements

Con el casi recién estrenado siglo, en el año 1909, Balint<sup>(1)</sup> ofrece la descripción de un cuadro clínico que ya se había observado al finalizar el siglo XIX, y que denominó ataxia óptica; existía dificultad para coger objetos de forma precisa, porque ojos y manos no están coordinados Fueron Smith en 1916, y Holmes en 1918 quienes a posteriori reinterpretan este cuadro como un defecto en la orientación visoespacial.

Finalmente Hécaen y Juriaguerra en 1953, configuran definitivamente el cuadro descriptor del síndrome, consistente en la parálisis psíquica de la mirada, ataxia visomotora e inatención visual, recibiendo entonces la denominación de Síndrome de Balint.

El ya mencionado síndrome se caracteriza principalmente por presentar tres alteraciones que constituyen una triada típica en el cuadro: Incapacidad para ver y coger objetos, ataxia visual e inatención visual que afecta fundamentalmente a la periferia del campo, aún cuando la atención a otros estímulos está intacta <sup>(2)</sup>.

Se produce por lesiones bilaterales en los lóbulos parietales o zonas parietoocipitales, secundarias a heridas de bala, infartos cerebrales u otros traumatismos. (Fig.1).

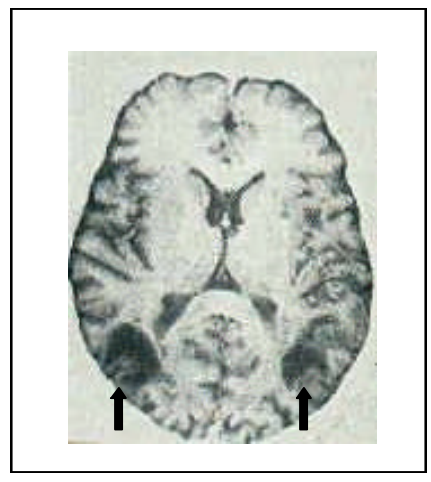

Fig1. Tomada y modificada de Ayuso, L...[et al] (6) / Progressive multifocal leukoencephalopaty...MRI cerebral que muestra las lesiones en el lóbulo parietotemporal izquierdo, y en la materia blanca del lóbulo parietal derecho.

Existen estudios que ponen de manifiesto al síndrome de Balint-Holmes como una manifestación de la enfermedad de Behçet (la cual afecta al sistema nervioso)  $^{(3)}$  y del mismo modo como secundario a una toxoplasmosis cerebral en pacientes de SIDA<sup>(4)</sup> o como una complicación de encefalitis subaguda provocada por VIH $^{(5)}$ .

Por otro lado existen evidencias clínicas que apuntan al síndrome de Balint como manifestación inicial de la leucoencefalopatía multifocal progresiva en infecciones por el virus de la inmunodeficiencia humana<sup>(6)</sup>.

También se ha relacionado con infartos cerebrales<sup>(7)</sup>, enfermedades de Alzheimer y Creutzfeldt-Jakob, esclerosis concéntrica de Baló, tumores primarios y metastásicos e intoxicación por monóxido de carbono<sup>(6)</sup>.

Sea como fuere, en todos los casos los pacientes son incapaces de localizar el estímulo visual, presentan trastornos en la percepción de la profundidad, tienen limitada la facultad de cambiar la dirección de la mirada ante la aparición de un estímulo, y cuando ésta se consigue está desorganizada y no obtiene la precisión necesaria, ni mantiene la fijación apropiada<sup>(9)</sup>.

A la exploración se puede observar que alguno de los pacientes puede seguir el movimiento de sus propios dedos, pero no los del examinador; de la misma manera pueden alcanzar a tocar puntos concretos de su propio cuerpo pero no de objetos externos.

La dificultad para modificar el foco visual entorpece el inicio de la fijación, lo cual se manifiesta con el síntoma de inatención visual.

La dificultad para localizar en el espacio el estímulo visual –la cual no se organiza cuando el estímulo es de otra naturaleza- produce la ataxia óptica.

La exploración y evaluación habrá de ser específica, tanto sobre la alteración para ver y coger objetos, como para la ataxia óptica y la inatención visual.

Es preceptivo que se realice un estudio de campos visuales previo a la exploración específica, ya que puede concurrir una limitación que sea independiente del síndrome, y que enmascare la evaluación.

La alteración para ver objetos, se evalúa observando el movimiento de los ojos y la fijación de los mismos ante el desplazamiento y la parada manual de un estímulo tal como sería una linterna ocular.

La alteración para coger objetos se demuestra enseñando distintos objetos a diferentes alturas, y de variados colores y tamaños, para observar el desplazamiento y la dificultad para alcanzarlos, así como el tiempo transcurrido en la ejecución del ejercicio.

La ataxia óptica se valora con la lectura de un texto, calculando el número de errores, la falta de fluidez por las interrupciones, u observando los movimientos sacádicos y la fijación (Fig2).

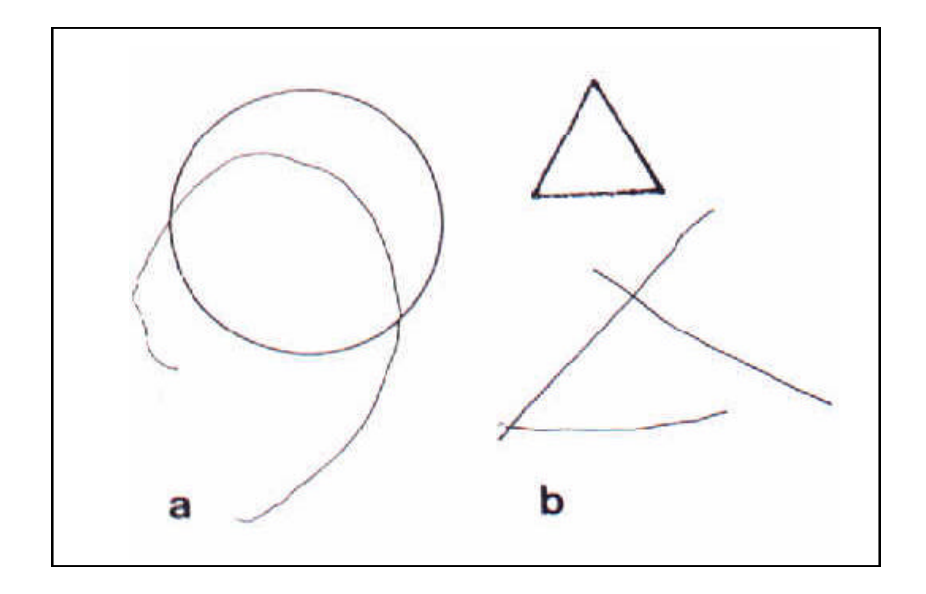

Fig2. Tomada y modificada de Uyama, E...[et al]<sup>(16)</sup> / Presenile-onset cerebral adrenoleukodystrophy... Ejemplo de la copia con la mano derecha de un paciente. (a) Dificultad para cerrar el círculo por la parálisis psíquica de la fijación visual e inatención visual. (b) La copia del triángulo manifiesta la dificultad de dibujar una línea entre dos puntos.

También se puede evaluar con un objeto de mayor tamaño como un cuadro y valorar los movimientos sacádicos que se efectúan en la observación del centro a la periferia, así como la fijación para la visión de detalles en el cuadro.

La falta de atención visual se puede verificar indirectamente, tal como se determina la memoria reciente ante un pluriestímulo visual, u observando como sigue o no el desplazamiento de la luz de la linterna, o ante un cuadro de progresivos estímulos lumínicos<sup>(10)</sup>.

# APLICACIÓN DE LA TECNOLOGIA ACTUAL PARA LA EVALUACION OBJETIVA

Como en cualquier proceso diagnóstico o terapéutico sólo la existencia de un método de valoración específico, válido y fiable permitirá desarrollar una conclusión científica.

Si éste no existe alcanzaremos, lo sumo, a una manifestación de evidencia.

Al menos una de las mayores dificultades reside en valorar los movimientos rápidos oculares, controlados por el tronco encefálico y parte del lóbulo frontal -que se denominan movimientos sacádicos- así como la fijación ocular.

La presentación de estímulos visuales en movimiento con alguno fijo, se puede obtener de un simple programa que corre en entorno MS-DOS, que incluye un fondo musical para disminuir la fatiga así como para asignar un ritmo a la aparición de los estímulos, tal como sería "Music11", disponible en la dirección Internet www.atcenter.com

El registro ocular se desarrollará con cámara de vídeo sincronizada con la emisión de los estímulos, teniendo en cuenta la dificultad que representa la necesidad de un programa informático apropiado, y que la digitalización habrá de ser manual.

Existen instrumentos, ya utilizados en universidades y centros de investigación, que incluso limitan el movimiento o desplazamiento del sujeto durante el registro de la actividad ocular; es el caso de herramientas como el NAC-EMR o el ASL-ETS-500, los cuales proporcionan un avance tecnológico que supone menor invasividad en la evaluación. En el seno del Laboratorio de Control Motor de la Facultad de Ciencias del Deporte de la Universidad de Extremadura ya se aplica el ASL en una versión portátil que permite al sujeto el movimiento a la vez que se efectúa el registro.

El fundamento de este instrumental es la determinación de los movimientos oculares partiendo de la detección de dos puntos como son el centro de la pupila y la reflexión corneal. Mediante ellos se crea un vector que va a representar la modificación en la orientación del ojo; y con tal finalidad incorpora un casco con dos cámaras de las cuales, la primera registrará los movimientos del órgano visual a través de la detección de la pupila y la reflexión corneal; y la segunda capta la escena que el sujeto observa. Lo último que se precisa es que la Unidad Central realice la integración de las dos filmaciones, y que indique sobre qué punto concreto fija su visión el sujeto.

La imagen resultante puede almacenarse o transmitirse a otro equipo para analizarla o manipularla con posterioridad.

El estudio de precisión del miembro dominante para coger los objetos y su tiempo real podrá verificarse con un sistema 3D fotogramétrico digitalizado manual, aunque también puede emplearse un sistema automatizado de nueva generación, existiendo diversos tipos en el mercado.

El procesador de textos puede presentar una página escrita de forma, tamaño de letra y capacidad de resolución apropiada para la lectura del paciente.

El movimiento se puede evaluar por el sistema de vídeo señalado anteriormente.

Otro método –indirecto- consiste en evaluar a través de una grabación de la lectura, en función de la fluidez, interrupciones, continuidad o repetición de comienzos, o alteraciones silábicas.

Cuando se quiere explorar sobre un campo más grande también se puede utilizar un simple juego que funcione bajo entorno Windows y cuyos movimientos se controlen mediante las flechas de cursor. Se puede mover el personaje por la pantalla, haciendo uso del teclado, al que el paciente hará el seguimiento visual.

Además de los aspectos ya señalados de seguir un movimiento de un estímulo visual, se puede utilizar para evaluar la inatención visual un juego simple como el Solitario – incluido dentro de los accesorios de Windows - habiendo de explicitar a un tiempo de la presentación de la carta aparecida en pantalla su número y su palo, pudiendo ser valorados el tiempo y el número de errores cometidos. También existen evidencias de programas informáticos utilizados para el análisis detallado de la percepción visoespacial (8)

### TRATAMIENTO TRADICIONAL

El significar que la aparición de unos estímulos visuales externos van a poner en funcionamiento los mecanismos de *feedback* del proceso de la información deteriorado bien utilizando nuevos canales que no habían sido empleados anteriormente, o bien modificando los sistemas dada la plasticidad cerebral, no deja de ser una hipótesis explicativa ante una intervención con fin terapéutico de repetir procedimientos en los que sabemos existen los errores evaluados, y con los que –a priori- no parece poder actuar, si bien no conocemos por falta de análisis científico si realmente alcanzan el efecto buscado.

Tampoco está demostrado si la atención como interviniente en la memoria, al participar esta, actúa en las deficiencias del síndrome, y más aún si es que una acción prolongada sí sinergiza utilizando distintos procedimientos como la memoria o la memoria visual.

La técnica habitual consiste en presentar al sujeto afecto del Síndrome de Balint $(11, 16)$ <sup>13)</sup> sobre soporte papel, cartulina, u otro medio impreso diversos tipos de estímulos.

• Estímulos visuales con elementos de forma y color para captación de la atención.

a) Se muestran cartulinas de diversos colores, y ante la presentación ir separando o diferenciando la del color preestablecido.

b) Cartulinas de formas geométricas y ante la presentación de las mismas, ir separando o diferenciando de la forma preestablecida

c) Cartulina monocromática que lleva dibujadas formas repetitivas con un orden aleatorio en la que el sujeto tiene que ir indicando o retratando, siguiendo una dirección, la presentación de la primera de ellas cuando ésta se vuelva a repetir.

d) Presentación de cartas por pares y señalar cuándo se forma pareja de color, palo, figura o la modalidad de pareja exacta con el empleo de dos barajas.

e) Presentación de cartulina con dibujo lineal o trazos no figurativos, o que no presenten semejanza con algo concreto, para que el sujeto lo transcriba o copie a otra cartulina.

f) Presentación de un par de cartulinas con dos dibujos idénticos salvo algunas diferencias que hay que buscar y señalar.

• Estímulos visuales con elementos matemáticos para captación de la atención.

a) Cartulina monocromática con números impresos en orden aleatorio, en la que el sujeto tiene que ir indicando o señalando, siguiendo una dirección, la presentación del primero de ellos, cuando éste se vuelva a repetir. La atención puede facilitarse al imprimirse el número con un color y el resto en negro, o dificultarse con gamas policromáticas o, más aún, monocromáticas.

b) Dibujo oculto que aparece en la cartulina cuando se realiza un trazo de forma continua, siguiendo el orden numérico de los puntos que aparecen en la cartulina.

c) Cartulina monocromática con símbolos operativos (+, -, x...) y con características similares a las expuestas en el apartado a).

d) Operaciones resueltas y para resolver de forma aleatoria, que implique el seguimiento. Comenzaría la secuencia con aspectos simples  $(2+2=4, 4-2=?...)$  y evolucionando a más complejos y con estímulos cromáticos.

• Estímulos visuales con elementos de memoria semántica para captar la atención.

a) Cartulina monocromática con letras impresas con características similares a las señaladas en el primer apartado de los elementos matemáticos. La dificultad se añade en función del número de letras que se utilicen, del mismo modo que con la utilización de los números.

b) Dibujo oculto que aparece en la cartulina cuando se realiza un trazo de forma continua, siguiendo el orden alfabético de los puntos que aparecen en la cartulina, de forma similar al segundo apartado de los elementos matemáticos.

c) Cartulina monocromática que lleva impresas sílabas de forma repetitiva con un orden aleatorio en la que el sujeto tiene que efectuar el mismo método que en el apartado c de los estímulos visuales de formas y colores para captar la atención.

La dificultad se modifica con un sistema que en vez de sílabas se impriman palabras.

d) Cartulina monocromática en el que estén impresos conceptos mediante dibujos. Ejemplo típico es el de distintos tipos de mesas, de nubes, flores, sillas, u otros aspectos bien diferenciados pero con distinta representación. El seguimiento y señalización a la presentación aleatoria se efectúa como en otros casos anteriores.

• Estímulos visuales con elementos espaciales, tamaño y enmascaramiento.

a) Distribuir sobre espacios acotados de una cartulina objetos externos a la misma. Se puede favorecer o dificultar la atención, en relación a colores, tamaños, número de elementos u otras variantes.

b) Distribuir por niveles objetos sobre una estantería, con criterios similares al apartado anterior.

c) Describir elementos comunes de espacios abiertos. También puede ser efectuado ubicando elementos.

d) Efectuar reconocimiento discriminativo de dispositivos habituales en los que se implique la percepción figura-fondo

• Estímulos visuales con elementos móviles que impliquen la acción del movimiento, su seguimiento o captación.

a) Coger objetos estáticos que están situados aleatoriamente y donde se habrá de captar todos los repetitivos al primero. Se puede dificultar o favorecer según se establece el orden, o variaciones de formas, tamaños, colores, u otro tipo de estímulo adicional.

b) Lanzar objetos sobre lugares y observar la situación de caída. Se puede dificultar o favorecer implicando parejas de recepción y envío por colores, u otros estímulos distintos.

c) Lanzar sobre objetivos en movimiento tanto pendulares como lineales, y como en los dos apartados anteriores observar el resultado.

d) Seguir objetos en movimiento, como carreras, lanzamientos, u otros dispositivos.

# APLICACIÓN DE TECNOLOGIA ACTUAL PARA LA INTERVENCION TERAPEUTICA

Como se indicó con anterioridad, el Síndrome de Balint se compone de tres alteraciones características que, de forma individual, se reproducen en otras patologías.

Por lo tanto, y desde la Terapia Ocupacional<sup>(12)</sup>, el tratamiento habrá de centrarse en la triada mencionada para focalizar el tratamiento de la forma más adecuada.

Y si el tratamiento tradicional incluía baterías de imágenes, letras o números, qué mejor herramienta que un sistema informático para la administración de estos datos.

A la postre supondrán una economización de espacio en lo que al almacenaje de material del Departamento se refiere, dado que aquellas cartulinas que antes referíamos, van a quedar almacenadas en el disco duro de nuestro Sistema Operativo.

Además no será preciso adquirir o estar en posesión de programas especializados o de grandes casas comerciales, sino que con simples aplicaciones podremos conseguir alcanzar nuestros objetivos terapéuticos.

Habrá de realizarse una intervención específica sobre cada uno de los tres aspectos constituyentes de la afección motivo del trabajo, pero además podemos y debemos realizar un tratamiento que integre la intervención sobre los componentes en conjunto, y sobre las otras alteraciones presentes.

Para hacerlo de este modo, es decir, de modo global e integrador, será de utilidad disponer de un programa de dibujo como podría ser la aplicación Paint –el cual es un accesorio constituyente del entorno gráfico Windows- y que nos va a facilitar la intervención es estas áreas.

Para actuar sobre las alteraciones de la memoria, atención y aprendizaje, la utilización de alguna de las siguientes actividades con propósito (de mayor o menor complejidad) podría resultar provechosa:

### 1.- Diseño de páginas con estímulos visuales gráficos.

Mediante el uso de Paint es factible la construcción de una batería de páginas en las que aparezcan símbolos diferentes y repetidos, para exponer a las mismas al paciente. El objetivo es que éste señale, utilizando el ratón –lo cual agrega el seguimiento de un estímulo en movimiento- todos los objetos que son iguales de entre los mostrados en pantalla. Además esta actividad nos permitirá determinar si existen alteraciones neurocognitivas subyacentes como podría ser un Síndrome de heminegligencia, o alteraciones oculares como la hemianopsia homónima.

### 2.- Diseño de páginas con estímulos visuales numéricos.

La misma aplicación nos permite usar baterías de páginas, al igual que en el caso anterior, de dificultad variable, pero en esta ocasión serán estímulos numéricos los que se ofrezcan al paciente y que, unidos mediante un trazo continuo siguiendo el orden ascendente de los números muestren una figura oculta que debe identificar.

Mediante esta actividad no sólo se ponen en funcionamiento la memoria y la atención visual, sino la función numérica.

Puede convertirse en una actividad con mayor carga estimular si se pide al paciente que rellene de determinados colores la imagen manifestada como resultado de la tarea.

### 3.- Diseño de páginas con estímulos visuales geométricos

Mediante esta aplicación ha de ser creada una batería de páginas en las que el paciente observará dibujos mediante líneas y formas geométricas, que no permiten entrever ningún objeto identificable; a continuación deberá reproducirlas en otra página de la misma aplicación, pudiendo ser graduada la actividad si mantenemos presente o retiramos el dibujo original durante la ejecución de la tarea por parte del paciente.

### 4.- Diseño de páginas con dibujos representativos mono o policromáticos

El paciente observará en pantalla dibujos aparentemente iguales, pero con un número determinado de diferencias, y se le pedirá que las localice y señale. Los dibujos en cuestión podrán tener mayor carga estimular si son policromáticos, y de la gama cromática empleada dependerá la facilidad o dificultad de la tarea.

Estos dibujos pueden ser diseñados por el profesional mediante el uso de aplicaciones existentes en el mercado como "PC Paintbrush Designer", o bien ser tomados de fuentes externas y modificados para añadir las diferencias mediante aplicaciones de tratamiento de imágenes, sirviendo de ejemplo "Adobe Photoshop".

Existen más aplicaciones que permitirán actuar sobre las alteraciones de la memoria y la atención y que no dependen de la confección de los elementos por parte

del terapeuta. Puede ser utilizado un juego en el que el sujeto, mediante la observación de objetos estáticos, tenga que unir las piezas iguales sirviendo para este propósito la versión informática del conocido juego "Memory" que, a la sazón, permite utilizar un entorno mucho más atractivo y estimular para el paciente. En el inicio de la sesión el programa mostrará un número determinado de cartas boca abajo, y el paciente debe recordar dónde está ubicada cada imagen para ligarla a su pareja correspondiente, y así retirar las cartas del tablero. Si la respuesta ofrecida por el sujeto es errónea, la aplicación vuelve a esconder las figuras, conservando el lugar en que se encontraban

Existen programas informáticos que permiten integrar el tratamiento de los trastornos de la memoria, atención, percepción, tiempo de respuesta y demás funciones cognitivas superiores. Son aplicaciones de estimulación neurocognitiva que someten al sujeto a una sobrecarga estimular y ante la que el mismo debe dar una respuesta determinada – bien oprimir un pulsador, bien mover un joystick - que registrará el programa.

Así el sujeto vería en pantalla letras, palabras, imágenes o incluso oiría sonidos que estarían expuestos un tiempo determinado a través de la valoración del paciente, y que precisamente coincidirán con el tiempo de respuesta de que dispone para ejecutar la acción preestablecida.

Pero si lo deseado es tratar cada uno de los componentes de forma más individualizada también pueden encontrarse suficientes aplicaciones informáticas que permitan llevar a cabo tal cometido.

En el caso de intervenir sobre la alteración de la discriminación figura-fondo y los trastornos de profundidad pueden utilizarse imágenes renderizadas tridimensionales, que ofrezcan percepción de profundidad, para interrogar al sujeto acerca de la posición de los objetos entre sí.

Del mismo modo existen imágenes -disponibles desde Internet- en las que se aprecia una escena y han de localizarse dibujos ocultos en la misma, aumentando la dificultad de la tarea si se incrementa la cantidad de colores en la imagen.

Para este fin también pueden utilizarse variaciones de juegos clásicos de ordenador, como es el caso de "Tetris", un conocido juego arcade en el que las figuras que caen desde la parte superior de la pantalla deben encajarse unas con otras para formar una línea recta. Este juego, que comenzó siendo bidimensional, puede encontrarse con figuras tridimensionales lo cual no sólo implica el seguimiento de estímulos visuales en movimiento –dado que no sólo caen, sino que el sujeto debe mover los bloques con las

flechas de cursor-, sino la percepción de profundidad, y la percepción figura-fondo (ya que el área de juego se ve desde donde caen las figuras, es decir desde arriba, y ha de calcularse en qué parte del fondo van a quedar dispuestas).

Específicamente para actuar sobre la inatención visual pueden utilizarse:

- Para tratar la alteración del cambio de atención de un estímulo visual a otro pueden usarse juegos como el Solitario de Windows (o de otras casas comerciales), o programas que expongan estímulos visuales y ante los que el paciente deba ejecutar una respuesta. Existen programas muy simples programados en Visual Basic, que permiten hacer esto último de forma rápida, ya que simplemente los estímulos cambian de posición en la pantalla y el sujeto debe especificar su situación en la misma.

- El seguimiento visual de un estímulo que se mueve se puede potenciar utilizando juegos que representen carreras, consecución de objetivos por etapas, etc, siendo el sujeto quien debe accionar al objeto a través de las flechas de cursor, o a través de un joystick.

Así, por ejemplo, seguirá el recorrido de un estímulo que se mueve como podría ser un coche, en distintas direcciones como por la pista de carreras.

Si la intervención va a centrarse específicamente en el tratamiento de la ataxia óptica:

- Se puede exponer al sujeto a aplicaciones informáticas que presenten un blanco u objetivo móvil, y en las que él deba lanzar algo contra dicho blanco, como podría ser un juego deportivo en el que participe en pruebas de tiro con arco, juegos de caza, o juegos más simples como los comercializados por la casa Fisher Price para trabajar sobre los movimientos de seguimiento.

- Mediante el uso de un procesador de textos (como Word o Corel Word Perfect) entregarle un texto que deba transcribir usando dicho procesador, ya que en la transcripción y lectura del texto participarán de forma importante los movimientos sacádicos

- Mediante programas de Realidad Virtual como los comercializados en el mercado referentes a Arte ("Louvre" es un ejemplo de uno de ellos) exponerle distintas obras de arte ante las que debe efectuar un comentario, ya que -como se dijo anteriormente- los movimientos sacádicos se realizan del centro a la periferia primero, y luego en puntos concretos durante la observación de un cuadro.

Por otro lado, si el tratamiento quiere dirigirse a los trastornos de la memoria visual puede utilizarse aplicaciones informáticas que muestren un área en la que se muestren distintos dibujos, y a continuación esconda todos menos un número determinado de ellos. El sujeto debe seleccionar después de entre todos los mostrados al principio los estímulos que quedaron en pantalla.

Este tipo de programas lo comercializa la casa Parrot en la dirección de Internet www.parrotsoftware.com

El trabajo de una de estas áreas implica a las demás, por lo que finalmente se realiza tratamiento sobre todos los elementos de la triada de forma simultánea, pero siempre ha de tenerse en cuenta que es muy importante la gradación de las actividades – que debe ser de menor a mayor dificultad -, y que se repitan las veces necesarias para que el sujeto interiorice y afiance las conductas correctas $(14)$ .

## REFERENCIAS

- 1. MASUD HUSAIN, PHIL D, STEIN J, MRCP. Rezso Balin and his most celebrated cases. Arch Neurol 1988; 45: 89-93
- 2. DICCIONARIO MÉDICO DORLAND. Interamericana McGraw-Hill. 26 ed. Madrid. 1988
- 3. VILLAGRA P, PASCUAL ML, VILLAGRA A, YUSTA I. Síndrome de Balint como manifestación de la enfermedad de Behçet. Rev Clin Esp 1992; 6: 59-60
- 4. GARCÍA C, RUBIO G, PASCUAL ML, ESCAMILLA C. Síndrome de Balint secundario a toxoplasmosis cerebral en una paciente con SIDA. Rev Clin Esp. 1990; 7: 87-88
- 5. SCHINDER A, LANDIS T, REGARD M. Balint's syndrome in subacute HIV encephalitis. Journal of Neurology, Neurosurgery, and Psychiatry. 1991; 54:822-825
- 6. AYUSO-PERALTA L ET AL. Progressive multifocal leukoencephalopaty in HIV infection presenting as Balint's syndrome. Neurology. 1994; 44:1339-1340
- 7. Balint's syndrome arising from bilateral posterior cortical atrophy or infarction: rehabilitation strategies and their limitation. Disabil Rehabil 1996 Jun; 18(6):300-304
- 8. VS-a new computer program for detailed offline analysis of visual-spatial perception. J Neurosci Methods 1995 Dec; 63(1-2):75-84
- 9. Balint's syndrome. Neurology 1995 May; 45(5):1030-1031
- 10. GRIEVE, J. Atención. En: Grieve J. Neuropsicología para terapeutas ocupacionales. Panamericana. 1994. Madrid
- 11. GRIEVE J. Neuropsicología para terapeutas ocupacionales. Panamericana. 1994. Madrid
- 12. BAIN B. Tecnología asistida. En: Hopkins H, Smith H. Terapia Ocupacional de Willard & Spackman.8ª ed. Panamericana.1998. Madrid.
- 13. SMITH H. Evaluación total y evaluación específica en Terapia Ocupacional: consideraciones generales. En: Hopkins H, Smith H. Terapia Ocupacional de Willard & Spackman.8ª ed. Panamericana.1998. Madrid.
- 14. GÓMEZ TOLÓN, J. Fundamentos metodológicos de la Terapia Ocupacional. MIRA editores. 1998.
- 15. DUTTON R. Marco de referencia de la discapacidad cognitiva. En: Hopkins H, Smith H. Terapia Ocupacional de Willard & Spackman.8ª ed. Panamericana.1998. Madrid.
- 16. UYAMA E, et al. Presenile-onset cerebral adrenoleukodystrophy presenting as Balint's syndrome and dementia. Neurology 1993; 43:1249-1251